## **SHORTGUIDE** EDUROAM FOR IOS

## **RUB**

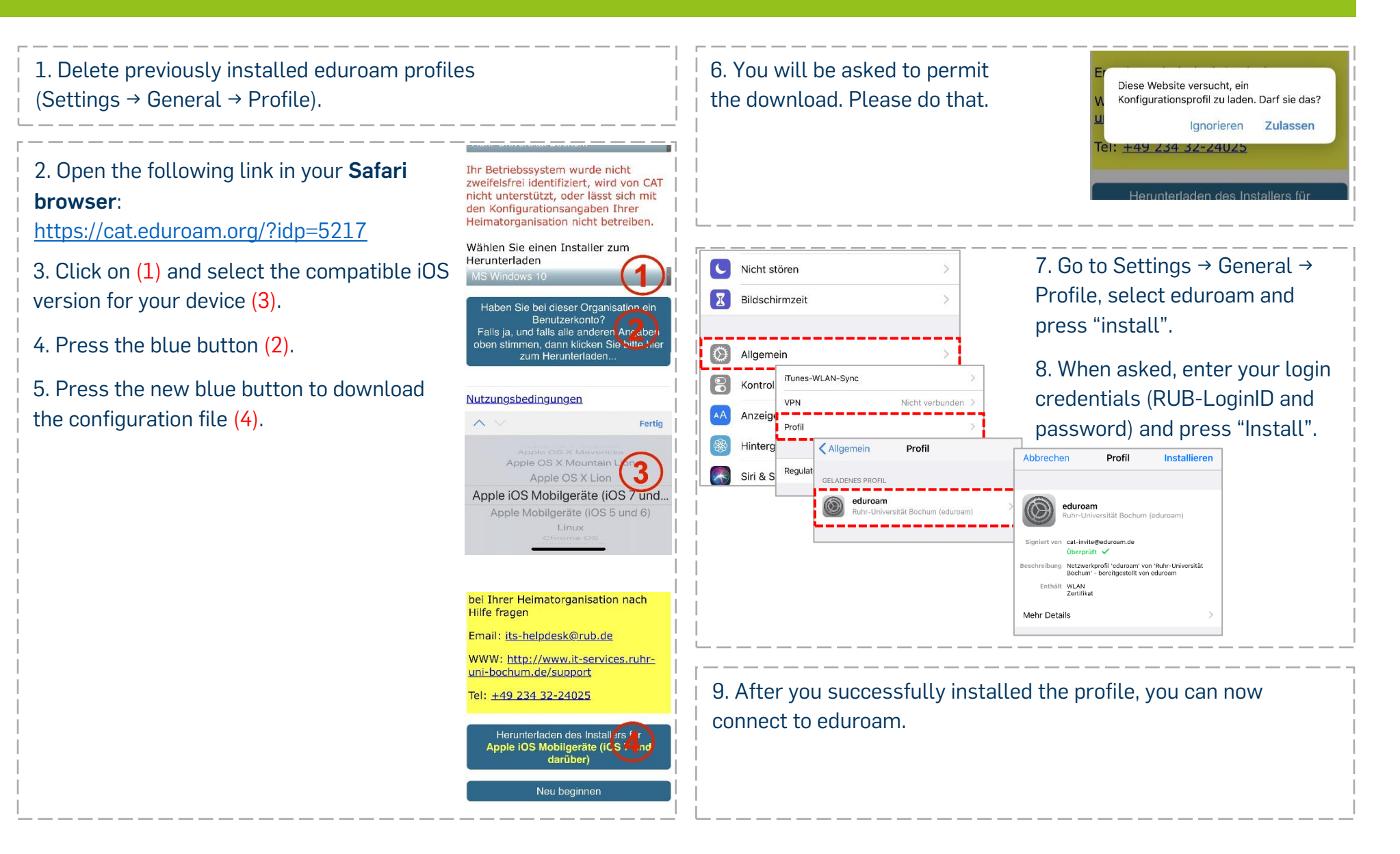